# NAG Library Routine Document

# F11DUF

Note: before using this routine, please read the Users' Note for your implementation to check the interpretation of **bold italicised** terms and other implementation-dependent details.

# 1 Purpose

F11DUF solves a complex sparse non-Hermitian system of linear equations, represented in coordinate storage format, using a restarted generalized minimal residual (RGMRES), conjugate gradient squared (CGS), stabilized bi-conjugate gradient (Bi-CGSTAB), or transpose-free quasi-minimal residual (TFQMR) method, with block Jacobi or additive Schwarz preconditioning.

# 2 Specification

```
SUBROUTINE F11DUF (METHOD, N, NNZ, A, LA, IROW, ICOL, NB, ISTB, INDB,
                  LINDB, IPIVP, IPIVQ, ISTR, IDIAG, B, M, TOL, MAXITN, X,
                  RNORM, ITN, WORK, LWORK, IFAIL)
                                                                             &
                                                                             &
INTEGER N, NNZ, LA, IROW(LA), ICOL(LA), NB, ISTB(NB+1),
                     INDB(LINDB), LINDB, IPIVP(LINDB), IPIVQ(LINDB),
                     ISTR(LINDB+1), IDIAG(LINDB), M, MAXITN, ITN, LWORK,
                     IFAIL
                                                                             &
                                                                             &
                                                                             &
REAL (KIND=nag_wp) TOL, RNORM
COMPLEX (KIND=nag_wp) A(LA), B(N), X(N), WORK(LWORK)
CHARACTER(*) METHOD
```
# 3 Description

F11DUF solves a complex sparse non-Hermitian linear system of equations

 $Ax = b$ ,

using a preconditioned RGMRES (see Saad and Schultz (1986)), CGS (see [Sonneveld \(1989\)](#page-1-0)), Bi- $CGSTAB(\ell)$  (see [Van der Vorst \(1989\)](#page-1-0) and [Sleijpen and Fokkema \(1993\)](#page-1-0)), or TFQMR (see Freund and Nachtigal (1991) and Freund (1993)) method.

F11DUF uses the incomplete (possibly overlapping) block LU factorization determined by F11DTF as the preconditioning matrix. A call to F11DUF must always be preceded by a call to F11DTF. Alternative preconditioners for the same storage scheme are available by calling F11DQF or F11DSF.

The matrix  $A$ , and the preconditioning matrix  $M$ , are represented in coordinate storage (CS) format (see Section 2.1.1 in the F11 Chapter Introduction) in the arrays [A](#page-1-0), [IROW](#page-2-0) and [ICOL,](#page-2-0) as returned from F11DTF. The array [A](#page-1-0) holds the nonzero entries in these matrices, while [IROW](#page-2-0) and [ICOL](#page-2-0) hold the corresponding row and column indices.

F11DUF is a Black Box routine which calls F11BRF, F11BSF and F11BTF. If you wish to use an alternative storage scheme, preconditioner, or termination criterion, or require additional diagnostic information, you should call these underlying routines directly.

# 4 References

Freund R W (1993) A transpose-free quasi-minimal residual algorithm for non-Hermitian linear systems SIAM J. Sci. Comput. 14 470–482

Freund R W and Nachtigal N (1991) QMR: a Quasi-Minimal Residual Method for Non-Hermitian Linear Systems Numer. Math. 60 315–339

Saad Y and Schultz M (1986) GMRES: a generalized minimal residual algorithm for solving nonsymmetric linear systems SIAM J. Sci. Statist. Comput. 7 856–869

<span id="page-1-0"></span>Sleijpen G L G and Fokkema D R (1993) BiCGSTAB $(\ell)$  for linear equations involving matrices with complex spectrum ETNA 1 11–32

Sonneveld P (1989) CGS, a fast Lanczos-type solver for nonsymmetric linear systems SIAM J. Sci. Statist. Comput. 10 36–52

Van der Vorst H (1989) Bi-CGSTAB, a fast and smoothly converging variant of Bi-CG for the solution of nonsymmetric linear systems SIAM J. Sci. Statist. Comput. 13 631–644

#### 5 Parameters

1: METHOD – CHARACTER(\*) Input

On entry: specifies the iterative method to be used.

 $METHOD = 'RGMRES'$ 

Restarted generalized minimum residual method.

 $METHOD = 'CGS'$ 

Conjugate gradient squared method.

 $METHOD = 'BICGSTAB'$ Bi-conjugate gradient stabilized  $(\ell)$  method.

 $METHOD = 'TFQMR'$ 

Transpose-free quasi-minimal residual method.

 $Constant: METHOD = 'RGMRES', 'CGS', 'BICGSTAB' or 'TFOMR'.$ 

2:  $N - INTEGR$  Input

On entry:  $n$ , the order of the matrix  $A$ . This **must** be the same value as was supplied in the preceding call to F11DTF.

*Constraint*:  $N \geq 1$ .

3: NNZ – INTEGER *Input* 

On entry: the number of nonzero elements in the matrix  $A$ . This **must** be the same value as was supplied in the preceding call to F11DTF.

Constraint:  $1 \leq NNZ \leq N^2$ .

4:  $A(LA) - COMPLEX (KIND=mag wp) array$  Input

On entry: the values returned in the array A by a previous call to F11DTF.

5: LA – INTEGER Input

On entry: the dimension of the arrays A, [IROW](#page-2-0) and [ICOL](#page-2-0) as declared in the (sub)program from which F11DUF is called. This **must** be the same value as was supplied in the preceding call to F11DTF.

Constraint:  $LA \geq 2 \times NNZ$ .

<span id="page-2-0"></span>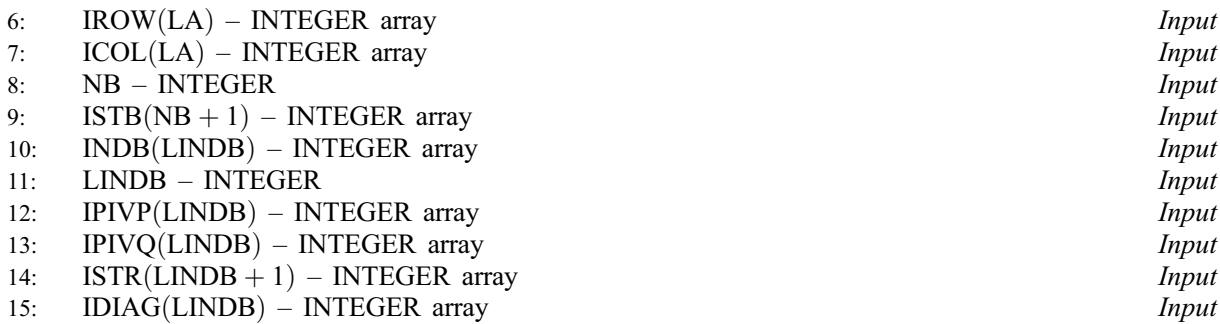

On entry: the values returned in arrays IROW, ICOL, IPIVP, IPIVQ, ISTR and IDIAG by a previous call to F11DTF.

The arrays ISTB, INDB and the scalars NB and LINDB must be the same values that were supplied in the preceding call to F11DTF.

16:  $B(N)$  $B(N)$  $B(N)$  – COMPLEX (KIND=nag\_wp) array Input

On entry: the right-hand side vector b.

17: M – INTEGER Input

On entry: if [METHOD](#page-1-0) = 'RGMRES', M is the dimension of the restart subspace.

If [METHOD](#page-1-0) = 'BICGSTAB', M is the order  $\ell$  of the polynomial Bi-CGSTAB method.

Otherwise, M is not referenced.

Constraints:

if [METHOD](#page-1-0) = 'RGMRES',  $0 < M \le \min(N, 50)$ ; if [METHOD](#page-1-0) = 'BICGSTAB',  $0 < M \le \min(N, 10)$ .

18: TOL – REAL (KIND=nag\_wp) Input

On entry: the required tolerance. Let  $x_k$  denote the approximate solution at iteration k, and  $r_k$  the corresponding residual. The algorithm is considered to have converged at iteration  $k$  if

 $||r_k||_{\infty} \leq \tau \times (||b||_{\infty} + ||A||_{\infty} ||x_k||_{\infty}).$ 

If TOL  $\leq 0.0$ ,  $\tau = \max(\sqrt{\epsilon}, \sqrt{n}\epsilon)$  is used, where  $\epsilon$  is the *machine precision*. Otherwise  $\tau = \max(TOL, 10\epsilon, \sqrt{n}\epsilon)$  is used.

Constraint:  $TOL < 1.0$ .

19: MAXITN – INTEGER *Input* On entry: the maximum number of iterations allowed. Constraint: MAXITN  $\geq 1$ .  $20: X(N)$  $20: X(N)$  $20: X(N)$  – COMPLEX (KIND=nag\_wp) array Input/Output Input/Output On entry: an initial approximation to the solution vector  $x$ .

On exit: an improved approximation to the solution vector  $x$ .

- 21: RNORM REAL (KIND=nag wp) Output On exit: the final value of the residual norm  $||r_k||_{\infty}$ , where k is the output value of ITN.
- 22: ITN INTEGER Output On exit: the number of iterations carried out.

<span id="page-3-0"></span>23: WORK(LWORK) – COMPLEX (KIND=nag\_wp) array Workspace 24: LWORK – INTEGER *Input* 

On entry: the dimension of the array WORK as declared in the (sub)program from which F11DUF is called.

Constraints:

- if [METHOD](#page-1-0) = 'RG[M](#page-2-0)RES', LWORK  $\geq 6 \times N + M \times (M + N + 5) + 121$  $\geq 6 \times N + M \times (M + N + 5) + 121$  $\geq 6 \times N + M \times (M + N + 5) + 121$ ; if [METHOD](#page-1-0) = 'CGS', LWORK  $\geq 10 \times N + 120$  $\geq 10 \times N + 120$  $\geq 10 \times N + 120$ ; if [METHOD](#page-1-0) = 'BICGSTAB', LWORK  $\geq 2 \times N \times M + 8 \times N + M \times (M + 2) + 120$  $\geq 2 \times N \times M + 8 \times N + M \times (M + 2) + 120$  $\geq 2 \times N \times M + 8 \times N + M \times (M + 2) + 120$  $\geq 2 \times N \times M + 8 \times N + M \times (M + 2) + 120$  $\geq 2 \times N \times M + 8 \times N + M \times (M + 2) + 120$ ; if [METHOD](#page-1-0) = 'TFQMR', LWORK  $\geq 13 \times N + 120$  $\geq 13 \times N + 120$  $\geq 13 \times N + 120$ .
- 25: IFAIL INTEGER *Input/Output*

On entry: IFAIL must be set to  $0, -1$  or 1. If you are unfamiliar with this parameter you should refer to Section 3.3 in the Essential Introduction for details.

For environments where it might be inappropriate to halt program execution when an error is detected, the value  $-1$  or 1 is recommended. If the output of error messages is undesirable, then the value 1 is recommended. Otherwise, if you are not familiar with this parameter, the recommended value is 0. When the value  $-1$  or 1 is used it is essential to test the value of IFAIL on exit.

On exit: IFAIL  $= 0$  unless the routine detects an error or a warning has been flagged (see Section 6).

# 6 Error Indicators and Warnings

If on entry IFAIL  $= 0$  or  $-1$ , explanatory error messages are output on the current error message unit (as defined by X04AAF).

Errors or warnings detected by the routine:

 $IFAIL = 1$ 

On entry, for  $b = \langle value \rangle$ , [ISTB](#page-2-0) $(b + 1) = \langle value \rangle$  and ISTB $(b) = \langle value \rangle$ . Constraint: [ISTB](#page-2-0) $(b + 1)$  > [ISTB](#page-2-0) $(b)$  for all b.

On entry,  $INDB(\langle value \rangle) = \langle value \rangle$  and  $N = \langle value \rangle$ . Constraint:  $1 \leq \text{NDB}(b) \leq \text{N}$  $1 \leq \text{NDB}(b) \leq \text{N}$  $1 \leq \text{NDB}(b) \leq \text{N}$  for all b.

On entry,  $\text{ISTB}(1) = \langle value \rangle$ . Constraint: [ISTB](#page-2-0) $(1) \geq 1$ .

On entry,  $LA = \langle value \rangle$  and  $NNZ = \langle value \rangle$ . Constraint: [LA](#page-1-0)  $\geq 2 \times NNZ$  $\geq 2 \times NNZ$ .

On entry, [LINDB](#page-2-0) =  $\langle value \rangle$ , [ISTB](#page-2-0) $(NB + 1) - 1 = \langle value \rangle$  $(NB + 1) - 1 = \langle value \rangle$  $(NB + 1) - 1 = \langle value \rangle$  and [NB](#page-2-0) =  $\langle value \rangle$ . Constraint:  $LINDB \geq \text{ISTB}(NB + 1) - 1$  $LINDB \geq \text{ISTB}(NB + 1) - 1$  $LINDB \geq \text{ISTB}(NB + 1) - 1$  $LINDB \geq \text{ISTB}(NB + 1) - 1$  $LINDB \geq \text{ISTB}(NB + 1) - 1$ .

On entry, LWORK  $= \langle value \rangle$ . Constraint: LWORK  $\geq \langle value \rangle$ . On entry, LWORK  $= \langle value \rangle$ . Constraint: LWORK  $\geq \langle value \rangle$ .

On entry,  $M = \langle value \rangle$  and  $N = \langle value \rangle$ . Constraint:  $1 \le M \le \min(N, \langle value \rangle)$  $1 \le M \le \min(N, \langle value \rangle)$  $1 \le M \le \min(N, \langle value \rangle)$ .

On entry, [MAXITN](#page-2-0) =  $\langle value \rangle$ . Constraint: [MAXITN](#page-2-0)  $\geq 1$ .

On entry, [METHOD](#page-1-0) =  $\langle value \rangle$ . Constraint:  $METHOD = 'RGMRES', 'CGS'$  or  $'BICGSTAB'.$ 

On entry,  $N = \langle value \rangle$ . Constraint:  $N \geq 1$ .

On entry,  $NB = \langle value \rangle$  and  $N = \langle value \rangle$ . Constraint:  $1 \leq NB \leq N$  $1 \leq NB \leq N$  $1 \leq NB \leq N$  $1 \leq NB \leq N$ .

On entry,  $NNZ = \langle value \rangle$ . Constraint:  $NNZ \geq 1$ .

On entry,  $NNZ = \langle value \rangle$  and  $N = \langle value \rangle$ . Constraint:  $NNZ \leq N^2$  $NNZ \leq N^2$ .

On entry, [TOL](#page-2-0) =  $\langle value \rangle$ . Constraint:  $TOL < 1.0$ .

#### $IFAIL = 2$  $IFAIL = 2$

On entry, element  $\langle value \rangle$  of [A](#page-1-0) was out of order. Check that [A](#page-1-0), [IROW, ICOL, IPIVP, IPIVQ](#page-2-0), [ISTR](#page-2-0) and [IDIAG](#page-2-0) have not been corrupted between calls to F11DTF and F11DUF.

On entry,  $ICOL(\langle value \rangle) = \langle value \rangle$  and  $N = \langle value \rangle$ . Constraint:  $1 \leq \text{ICOL}(i) \leq N$  $1 \leq \text{ICOL}(i) \leq N$  $1 \leq \text{ICOL}(i) \leq N$  $1 \leq \text{ICOL}(i) \leq N$  for all *i*. Check that [A](#page-1-0), [IROW, ICOL, IPIVP, IPIVQ](#page-2-0), [ISTR](#page-2-0) and [IDIAG](#page-2-0) have not been corrupted between calls to F11DTF and F11DUF.

On entry, [IROW](#page-2-0)( $\langle value \rangle$ ) =  $\langle value \rangle$  and [N](#page-1-0) =  $\langle value \rangle$ . Constraint:  $1 \leq \mathbb{R} \cdot \text{OW}(i) \leq N$  $1 \leq \mathbb{R} \cdot \text{OW}(i) \leq N$  for all i. Check that [A](#page-1-0), [IROW, ICOL, IPIVP, IPIVQ](#page-2-0), [ISTR](#page-2-0) and [IDIAG](#page-2-0) have not been corrupted between calls to F11DTF and F11DUF.

On entry, location  $\langle value \rangle$  of  $(IROW, ICOL)$  was a duplicate. Check that [A](#page-1-0), [IROW, ICOL, IPIVP, IPIVQ](#page-2-0), [ISTR](#page-2-0) and [IDIAG](#page-2-0) have not been corrupted between calls to F11DTF and F11DUF.

#### $IFAIL = 3$  $IFAIL = 3$

The CS representation of the preconditioner is invalid. Check that [A](#page-1-0), [IROW, ICOL, IPIVP, IPIVQ](#page-2-0), [ISTR](#page-2-0) and [IDIAG](#page-2-0) have not been corrupted between calls to F11DTF and F11DUF.

#### $IFAIL = 4$  $IFAIL = 4$

The required accuracy could not be obtained. However a reasonable accuracy may have been achieved.

#### $IFAIL = 5$  $IFAIL = 5$

The solution has not converged after  $\langle value \rangle$  iterations.

#### $IFAIL = 6$  $IFAIL = 6$

Algorithmic breakdown. A solution is returned, although it is possible that it is completely inaccurate.

#### 7 Accuracy

On successful termination, the final residual  $r_k = b - Ax_k$ , where  $k = ITN$ , satisfies the termination criterion

$$
||r_k||_{\infty} \leq \tau \times (||b||_{\infty} + ||A||_{\infty} ||x_k||_{\infty}).
$$

The value of the final residual norm is returned in [RNORM.](#page-2-0)

### 8 Further Comments

The time taken by F11DUF for each iteration is roughly proportional to the value of NNZC returned from the preceding call to F11DTF.

The number of iterations required to achieve a prescribed accuracy cannot be easily determined a priori, as it can depend dramatically on the conditioning and spectrum of the preconditioned coefficient matrix  $\bar{A} = M^{-1}A.$ 

# 9 Example

This example program reads in a sparse matrix  $A$  and a vector  $b$ . It calls F11DTF, with the array LFILL = 0 and the array DTOL = 0.0, to compute an overlapping incomplete LU factorization. This is then used as an additive Schwarz preconditioner on a call to F11DUF which uses the RGMRES method to solve  $Ax = b$ .

#### 9.1 Program Text

```
! F11DUF Example Program
!
! NAG FORTRAN Library.
! Mark 24 Release. NAG Copyright 2012.
! Sarfraz Nadeem, NAG Ltd., Manchester, U.K.
   Program f11dufe
! .. Use Statements ..
     Use nag_library, Only: f11dtf, f11duf, nag_wp
! .. Implicit None Statement ..
     Implicit None
! .. Parameters ..
     Integer, Parameter :: nin = 5, nout = 6
! .. Local Scalars ..<br>Real (Kind=nag_wp)
                                     : dtolg, rnorm, tol
     Integer : i, ifail, itn, k, la, Ifillg, lindb, &liwork, lwork, m, maxitn, mb, n, nb, &
                                        nnz, nnzc, nover
     Character (8) :: method
     Character (1) \qquad \qquad \qquad \text{:} \quad \text{milug, pstrag}! .. Local Arrays ..
     Complex (Kind=naq_wp), Allocatable :: a(:), b(:), work(:), x(:)Real (Kind=nag_wp), Allocatable :: dtol(:)<br>Integer, Allocatable :: icol(:)
                                     \therefore icol(:), idiag(:), indb(:), \&ipivp(:), ipivq(:), irow(:), &
                                        istb(:), istr(:), iwork(:), \&lfill(:), npivm(:)Character (1), Allocatable :: min(:), pstrat(:)! .. Executable Statements ..
     Continue
! Print example header
     Write (nout,*) 'F11DUF Example Program Results'
     Write (nout,*)
! Skip heading in data file
     Read (nin,*)
! Get the square matrix size
     Read (nin,*) n
! Allocate arrays with lengths based on mesh.
     liwork = 9*n + 3Allocate (b(n),x(n),iwork(liwork))
! Get the number of non zero (nnz) matrix entries
     Read (nin,*) nnz
     la = 20*nnz
```

```
Allocate (a(la),irow(la),icol(la))
     1indb = 3*nAllocate (idiag(lindb),indb(lindb),ipivp(lindb),ipivq(lindb), &
       istr(lindb+1))
! Read in matrix A
     Read (nin,*)(a(i),irow(i),icol(i),i=1,nnz)
! Read in RHS
     Read (nin,*) b(1:n)
! Read algorithmic parameters
     Read (nin,*) method
     Read (nin,*) lfillg, dtolg
     Read (nin,*) pstrag
     Read (nin,*) milug
     Read (nin,*) m, tol, maxitn
     Read (nin,*) nb, nover
! Allocate arrays with length based on number of blocks.
     Allocate (dtol(nb),istb(nb+1),lfill(nb),npivm(nb),milu(nb),pstrat(nb))
! Set up initial approximate solution x
     x(1:n) = (0.0 nag_wp, 0.0 nag_wp)
! Define diagonal block indices.
! In this example use blocks of MB consecutive rows and initialise
! assuming no overlap.
     mb = (n+nb-1)/nbDo k = 1, nb
      istb(k) = (k-1)*mb + 1End Do
     istb(nb+1) = n + 1Do i = 1, n
      indb(i) = iEnd Do
! Modify INDB and ISTB to account for overlap.
     Call f11dufe_overlap(n,nnz,la,irow,icol,nb,istb,indb,lindb,nover,iwork)
     If (iwork(1) == -999) Then
       Write (nout,*) '** LINDB too small, LINDB = ', lindb, '.'
       Go To 100
     End If
! Set algorithmic parameters for each block from global values
     lfill(i:nb) = lfillgdtol(1;nb) = dtolqpstrat(1:nb) = pstragmilu(1:nb) = miluq! Set size of real workspace
     lwork = 6*n + m*(m+n+5) + 121Allocate (work(lwork))
! Calculate factorization
     ifail = 0Call f11dtf(n,nnz,a,la,irow,icol,nb,istb,indb,lindb,lfill,dtol,pstrat, &
       milu,ipivp,ipivq,istr,idiag,nnzc,npivm,iwork,liwork,ifail)
! Solve Ax = b using F11DUF
     ifail = 0Call f11duf(method,n,nnz,a,la,irow,icol,nb,istb,indb,lindb,ipivp,ipivq, &
       istr,idiag,b,m,tol,maxitn,x,rnorm,itn,work,lwork,ifail)
     Write (nout,99999) itn
     Write (nout,99998) rnorm
     Write (nout,*)
! Output x
     Write (nout,*) 'Solution vector X'
```

```
Write (nout, *) '--------------------'
     Write (nout,99997) x(1:n)
100 Continue
99999 Format (1X,' Converged in',I10,' iterations')
99998 Format (1X,' Final residual norm =',1P,D16.3)
99997 Format (1X,'(',F8.4,',',F8.4,')')
    Contains
     Subroutine flldufe_overlap(n,nnz,la,irow,icol,nb,istb,indb,lindb,nover, &
       iwork)
! Purpose
! =======
! This routine takes a set of row indices INDB defining the diagonal
! blocks to be used in F11DTF to define a block Jacobi or additive Schwarz
! preconditioner, and expands them to allow for NOVER levels of overlap.
! The pointer array ISTB is also updated accordingly, so that the returned
! values of ISTB and INDB can be passed to F11DTF to define overlapping
       diagonal blocks.
! ------------------------------------------------------------------------
! .. Implicit None Statement ..
       Implicit None
! .. Scalar Arguments ..
       Integer, Intent (In) :: la, lindb, n, nb, nnz, nover
! .. Array Arguments ..
       Integer, Intent (In) :: icol(la), irow(la)
                                     :: indb(lindb), istb(nb+1)
       Integer, Intent (Inout) :: indb(lindb),<br>Integer, Intent (Out) :: iwork(3*n+1)
! .. Local Scalars ..
       Integer :: i, ik, ind, iover, k, 1, n21, \&nadd, row
! .. Executable Statements ..
       Continue
! Find the number of non-zero elements in each row of the matrix A, and
! and start address of each row. Store the start addresses in
! IWORK(N+1, ..., 2*N+1).
       iwork(1:n) = 0Do k = 1, nnz
         iwork(irow(k)) = iwork(irow(k)) + 1End Do
       iwork(n+1) = 1Do i = 1, n
         iwork(n+i+1) = iwork(n+i) + iwork(i)End Do
       Loop over blocks.
blocks: Do \bar{k} = 1, nb
! Initialize marker array.
         iwork(1:n) = 0! Mark the rows already in block K in the workspace array.
         Do 1 = \text{istb}(k), \text{istb}(k+1) - 1iwork(indb(1)) = 1End Do
! Loop over levels of overlap.
         Do \bar{i}over = 1, nover
! Initialize counter of new row indices to be added.
           ind = 0! Loop over the rows currently in the diagonal block.
           Do 1 = istb(k), istb(k+1) - 1row = indb(1)
```

```
! Loop over non-zero elements in row ROW.
            Do i = iwork(n+row), iwork(n+row+1) - 1! If the column index of the non-zero element is not in the
! existing set for this block, store it to be added later, and
! mark it in the marker array.
              If (iwork(icol(i)) == 0) Then
                iwork(icol(i)) = 1ind = ind + 1iwork(2*n+1+ind) = icol(i)End If
            End Do
          End Do
! Shift the indices in INDB and add the new entries for block K.
! Change ISTB accordingly.
          nadd = indIf (istb(nb+1)+nadd-1>lindb) Then
            iwork(1) = -999Exit blocks
          End If
          Do i = istb(nb+1) - 1, istb(k+1), -1
            indb(i+nadd) = indb(i)End Do
          n21 = 2*n + 1ik = istb(k+1) - 1indb(ik+1:ik+nadd) = iwork(n21+1:n21+nadd)istb(k+1:nh+1) = istb(k+1:nh+1) + naddEnd Do
       End Do blocks
       Return
```
End Subroutine f11dufe\_overlap End Program f11dufe

#### 9.2 Program Data

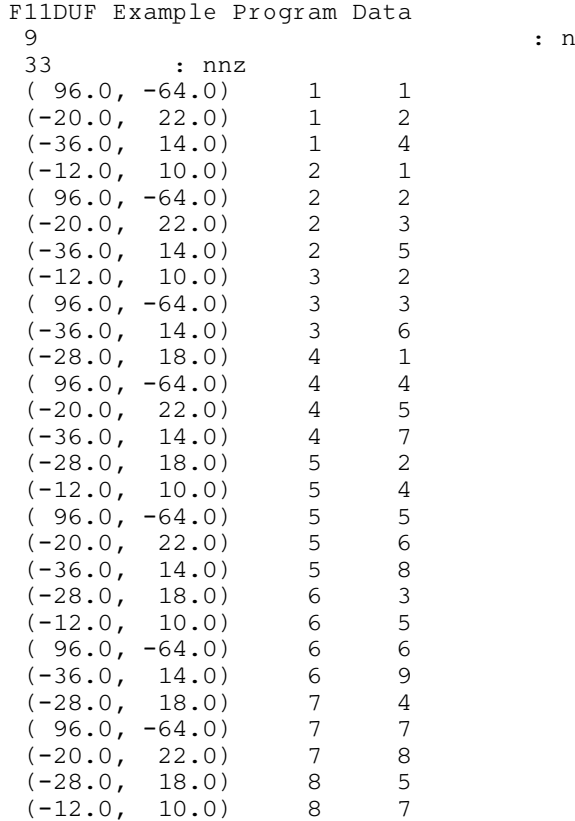

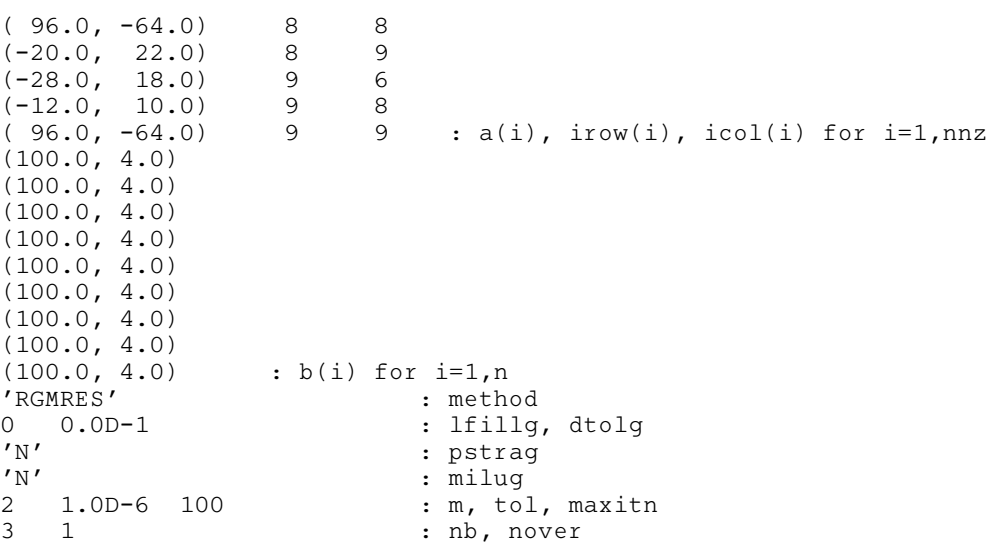

# 9.3 Program Results

F11DUF Example Program Results

Converged in  $\begin{array}{l} 8 \text{ iterations} \\ 8 \text{ iterations} \\ 6.492D-04 \\ \end{array}$ Final residual norm  $=$ Solution vector X ------------------- ( 2.2040, 1.6972) ( 2.3511, 1.9275) ( 1.5931, 1.4368) ( 2.8641, 1.9762)  $(3.0687, 2.2645)$  $(2.0467, 1.6948)$  $(2.2065, 1.3244)$ ( 2.3724, 1.5170)  $(1.6254, 1.1783)$